## Daftar Isi

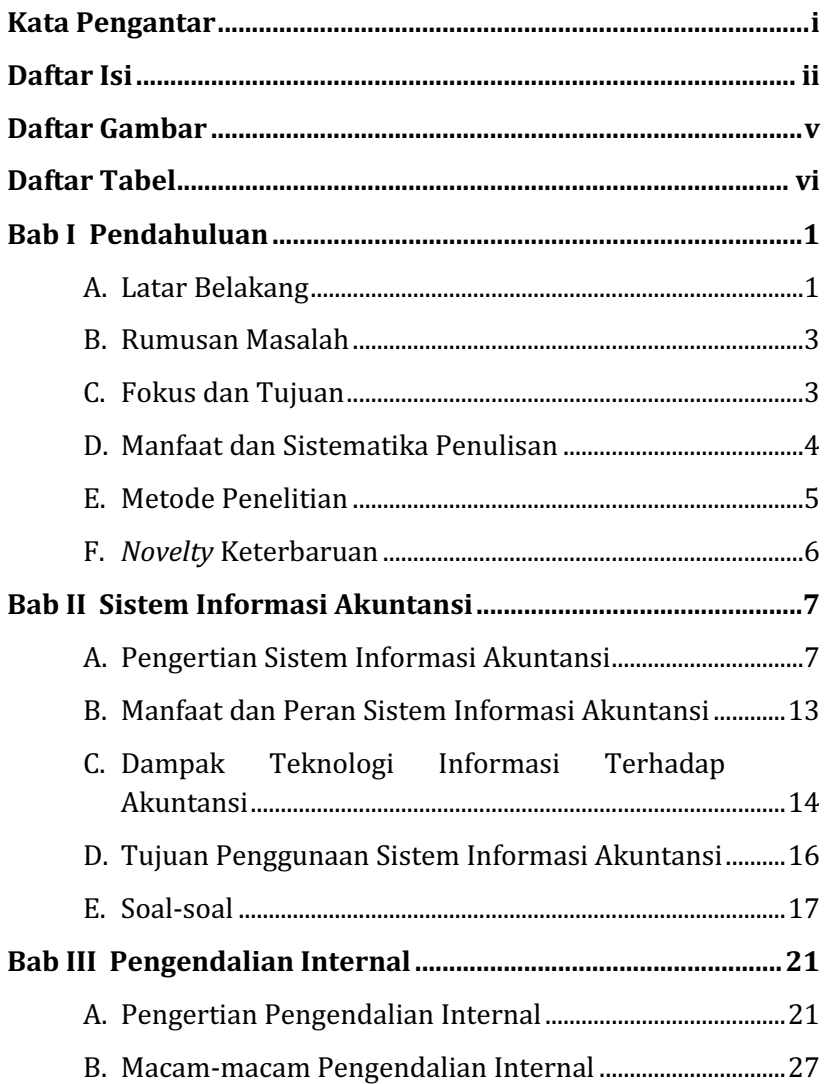

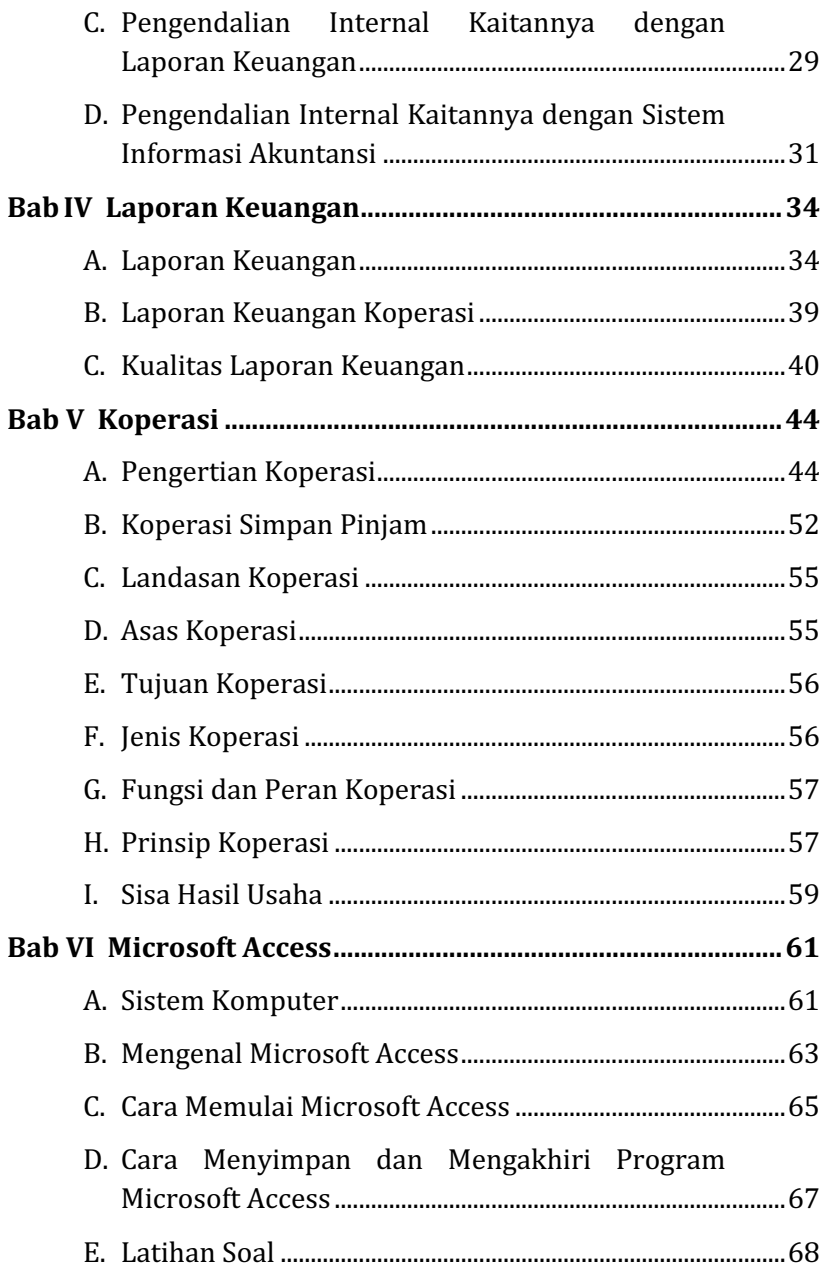

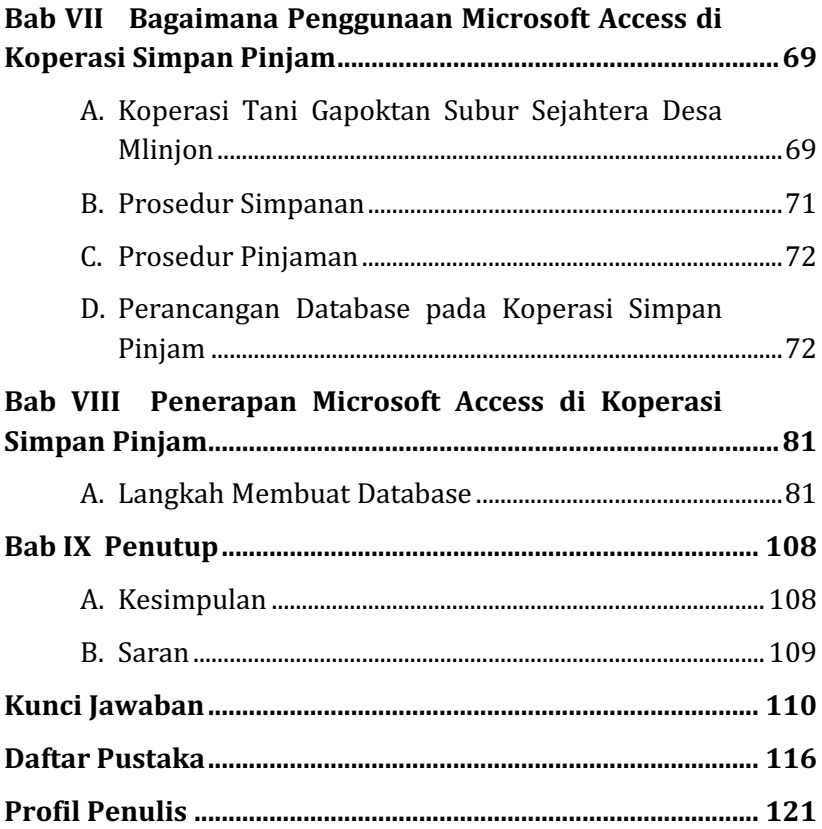

## **Daftar Gambar**

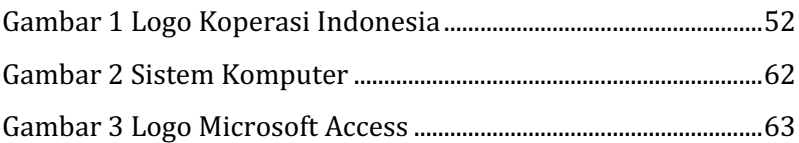

## **Daftar Tabel**

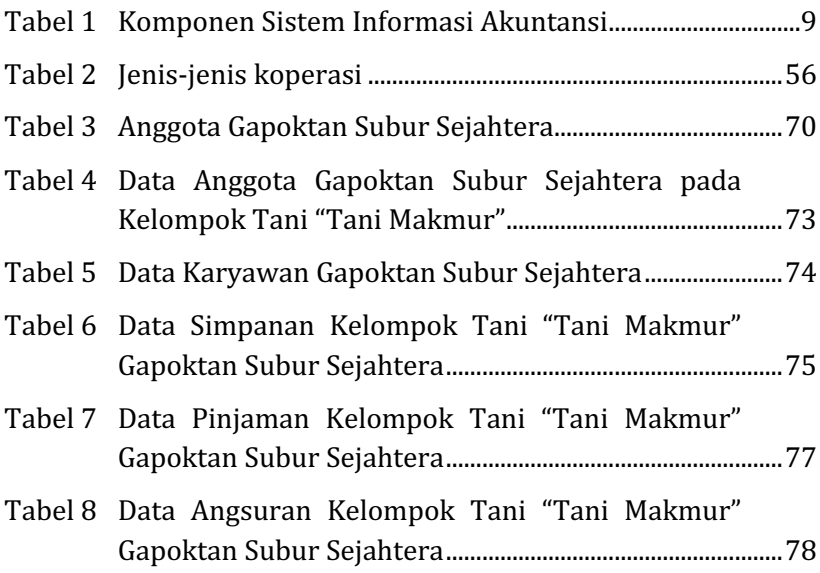